# **Structured Internet Researches** / by Albrecht Ude

A short résumé

Dataharvest / European Investigative Journalism Conference, 03.06.2023

### **The Internet**

The internet is decentralised and open to all types of computers.

There is no central computer.

Hardware and software from all manufacturers can participate as long as they can handle the IP protocol.

The IP protocol regulates how devices and programmes exchange data. The standards of the internet are open.

The internet was not developed in Silicon Valley, nor by a company. The World Wide Web was developed in Geneva, Switzerland, in Europe. It was not developed by a company, but at CERN (Conseil européen pour la recherche nucléaire = European Organization for Nuclear Research), a scientific institution.

Google, Amazon, Facebook and many more, and even more shareholders benefit from the performance of these pioneers (this should not be forgotten!).

## **Five Areas of Internet Research**

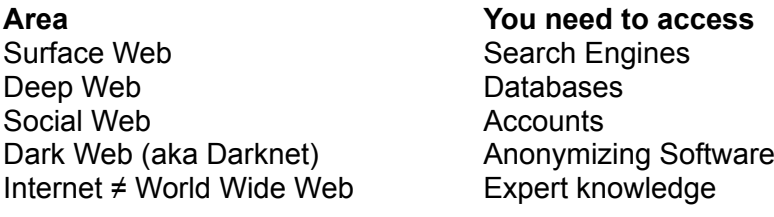

## **What Search Engines really do**

Search engines copy a small part of the Internet, more precisely the "surface web". They are databases that show what is where on the Internet. The operators of the databases decide what they show us. Some search engines evaluate who is looking for what.

The Search Engine Result Page (SERP) is a hit list of a search engine influenced by:

- The ranking algorithms of the search engine (SE)
- Information that the SE has about the searcher (personalization)
- SEO (Search Engine Optimization) from third parties

SERPs are battlefields with a lot of money flowing into their contents. SERPs are never "objective" but always arbitrary!

Google Ranking Factors **https://backlinko.com/google-ranking-factors**

## **Search engines that journalists should know about**

The major search engines are Google (USA), Bing (USA), Yandex (Russia) and Baidu (PR China).

All with their own Index, showing the contents of the surface web. All with resonable results, none perfect, all spying on us!

**http://google.com/** , **http://bing.com/** , **http://yandex.com/** , **http://baidu.com/** .

A Google-Clone, not spying, is Startpage: **http://startpage.com/** .

Bing Clones, not spying, are Duckduckgo, Ecosia, Qwant and Yahoo **http://duckduckgo.com/** , **http://ecosia.org/** , **http://qwant.com/** , **http://yahoo.com/** .

New Competitors, both working with AI: You and Kagi. **https://you.com** , **https://kagi.com** .

A special search engine for scientific information: WolframAlpha. **https://www.wolframalpha.com/** .

## **Basic Operators: Commands for Search Engines**

"Boolean Operators", correctly interpreted by almost all Search Engines:

- **+** AND and
- OR **or (has to be typed in capital letters)**
- **-** NOT not

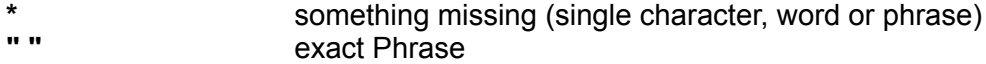

Be informed, how search engines get their data, how they index them and how they rank results!

Use the Operators AND "+" , "OR", NOT "-" , the Wildcard "\*" and the quotation marks " " for phrase search.

Use the Advanced Operators, especially

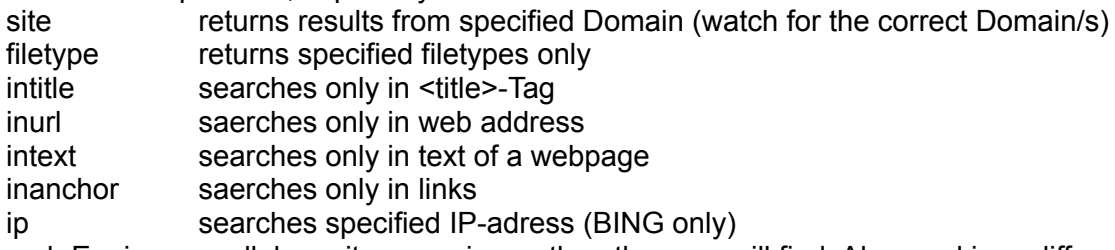

Use Search Engines parallel - a site one misses, the other one will find. Also, rankings differ.

### **What's new in online research?**

"Online research is finding, saving, and analyzing files from the Internet."

Files from the internet always have got:

- Content ("internal" Data)
- Hidden contents within the file (Metadata)
- Context ("external" Data, e.g. URL)

#### **Information about file formats**

**<http://filext.com/>** , **<http://mark0.net/soft-trid-deflist.html>** , **[https://en.wikipedia.org/wiki/List\\_of\\_file\\_formats](https://en.wikipedia.org/wiki/List_of_file_formats)** , **[https://en.wikipedia.org/wiki/List\\_of\\_filename\\_extensions](https://en.wikipedia.org/wiki/List_of_filename_extensions) .**

#### **Information about picture files**

Image Operations meta tool A bulging toolbox with links to search engines for reverse image search, metadata analysis, image editing and much more. **<http://imgops.com/>**

### **Wikipedia basics**

Wikipedia is not a source. PERIOD.

At least three clicks :

- 1. the Article itself
- 2. the Talk
- 3. the History

Wikipedia can *lead* to sources: Look for the external links and the references under the articles.

Wikipedia as a navigation tool:

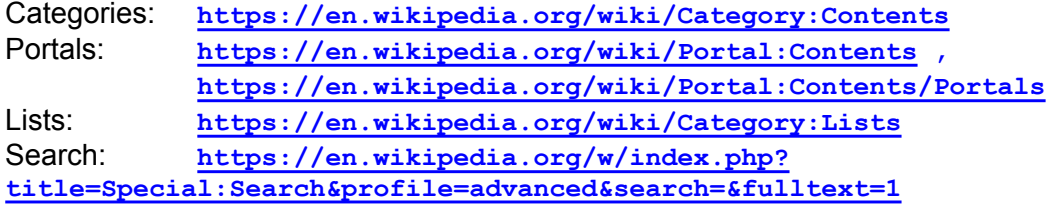

Wikimedia Commons is a rich treasure trove of video, audio and visual material.: **[https://commons.wikimedia.org/wiki/Main\\_Page](https://commons.wikimedia.org/wiki/Main_Page)** , **<https://commons.wikimedia.org/wiki/Atlas>** , **[https://commons.wikimedia.org/wiki/Historical\\_atlas](https://commons.wikimedia.org/wiki/Historical_atlas)**

Important pages for analysing Wikipedia content **<http://en.wiki-watch.de/>** , **<http://www.wikigen.org/>** , **https://www.wikishark.com/ , https://xtools.wmflabs.org/?uselang=en** .

## The "Deep Web" — Databases

The contents of databases cannot be found in search engines. Therefore:

It's two different operations

- 1. search **for** the database
- 2. search **in** the database

As long as you search **for** the database, you must hide what you want to search for **in the database**!

Databases can be found by asking the following questions:

- Ask: Who is suitable to run the database (it needs money, work, and time)?
- Run SearchEngine-Queries: [search term] + database OR directory OR catalogue OR list
- Check Wikipedia: [article on the topic]: see External Links and References for databases mentioned
- Also look for Categories and Lists.
- Check DBIS (only in German, sorry, but remarkable) **https://dbis.ur.de** .

### **Archives of the World Wide Web**

**<https://web.archive.org/>** , **<http://archive.is/>** , **[https://en.wikipedia.org/wiki/List\\_of\\_Web\\_archiving\\_initiatives](https://en.wikipedia.org/wiki/List_of_Web_archiving_initiatives)** , **https://en.unesco.org/themes/information-preservation** .

### **Some databases, you have got to know**

Catalogue of Research Databases / Investigative Dashboard **<https://investigativedashboard.org/databases/>**

TED – Tenders European Daily – what do public institutions spend money on? **<https://ted.europa.eu/>**

IATE - The EU's multilingual term base **<http://iate.europa.eu/>**

### **Company registers**

EU: Business registers in Member States **[https://e-justice.europa.eu/content\\_business\\_registers\\_in\\_member\\_states-](https://e-justice.europa.eu/content_business_registers_in_member_states-106-en.do)[106-en.do](https://e-justice.europa.eu/content_business_registers_in_member_states-106-en.do)**

Company Register (Global Open Data Index / Open Knowledge Foundation) **<https://index.okfn.org/dataset/companies/>**

Open Corporates - The Open Database Of The Corporate World **<https://opencorporates.com/registers>**

#### **National and international statistical services**

National Statistical Offices / World Bank **[http://web.worldbank.org/WBSITE/EXTERNAL/DATASTATISTICS/SCBEXTERNAL/](http://web.worldbank.org/WBSITE/EXTERNAL/DATASTATISTICS/SCBEXTERNAL/0,,contentMDK:20445729~menuPK:2740285~pagePK:229544~piPK:229605~theSitePK:239427,00.html) [0,,contentMDK:20445729~menuPK:2740285~pagePK:229544~piPK:229605~theSitePK:2](http://web.worldbank.org/WBSITE/EXTERNAL/DATASTATISTICS/SCBEXTERNAL/0,,contentMDK:20445729~menuPK:2740285~pagePK:229544~piPK:229605~theSitePK:239427,00.html) [39427,00.html](http://web.worldbank.org/WBSITE/EXTERNAL/DATASTATISTICS/SCBEXTERNAL/0,,contentMDK:20445729~menuPK:2740285~pagePK:229544~piPK:229605~theSitePK:239427,00.html)**

OECD.Stat Statistical Sources **<https://stats.oecd.org/>**

UN Statistics Division: National Statistical Offices Websites **[https://unstats.un.org/home/nso\\_sites/](https://unstats.un.org/home/nso_sites/)**

#### **Libraries and Archives**

International Federation of Library Associations and Institutions (IFLA) **<https://www.ifla.org/>**

List of national and state libraries / Wikipedia **[https://en.wikipedia.org/wiki/List\\_of\\_national\\_and\\_state\\_libraries](https://en.wikipedia.org/wiki/List_of_national_and_state_libraries)**

List of national archives / Wikipedia **[https://en.wikipedia.org/wiki/List\\_of\\_national\\_archives](https://en.wikipedia.org/wiki/List_of_national_archives)**

Archives Portal Europe **<http://www.archivesportaleurope.net/home>**

WorldCat is the world's largest bibliographic database with 1.5 billion records Inventory records in 450 languages. **<http://www.worldcat.org/>** Search Engine for persons **https://www.worldcat.org/identities/** 

Europeana Europe's largest online collection of art, culture and science. Combines the digital Collections of the institutions mentioned in the source list. **<https://www.europeana.eu/portal/>** Source List **<https://www.europeana.eu/portal/en/explore/sources.html>**

Directory of Open Access Journals (DOAJ) **<https://doaj.org/>**

The Online Books Page

a service offered by the University of Pennsylvania, gives readers access to more than two million books freely accessible (and readable) on the internet. Users also gain access to significant directories and archives of online texts, as well as special exhibits of particularly interesting classes of online books.

**<http://digital.library.upenn.edu/books/search.html>**

## **Social Networks**

There are always three types of search options for social networks:

- the search options of the network itself (look for the name of the network and "advanced search" in a search engine)
- Search engines with the operator **site:**
- external search tools from third party programmers (look for the name of the network and "research tools" in a search engine). Many good analyzing tools are provided by marketers.

Two overviews of social networks in the English Wikipedia: **[https://en.wikipedia.org/wiki/Social\\_networking\\_service#External\\_links](https://en.wikipedia.org/wiki/Social_networking_service#External_links)** , **[https://en.wikipedia.org/wiki/Category:Social\\_networking\\_services](https://en.wikipedia.org/wiki/Category:Social_networking_services)**

World Map of Social Networks most used and second-most used social networks **<http://vincos.it/world-map-of-social-networks/>**

Social Media flower visualised as flowers **[https://www.researchgate.net/profile/Christine\\_Noonan/publication/](https://www.researchgate.net/profile/Christine_Noonan/publication/275958841/figure/fig13/AS:614090980487189@1523422107916/German-conversations-in-social-media-comScore-2013.png) [275958841/figure/fig13/AS:614090980487189@1523422107916/German](https://www.researchgate.net/profile/Christine_Noonan/publication/275958841/figure/fig13/AS:614090980487189@1523422107916/German-conversations-in-social-media-comScore-2013.png)[conversations-in-social-media-comScore-2013.png](https://www.researchgate.net/profile/Christine_Noonan/publication/275958841/figure/fig13/AS:614090980487189@1523422107916/German-conversations-in-social-media-comScore-2013.png)** , **<https://www.visualcapitalist.com/visual-map-social-media-universe/>**

Social Media Image Sizes Cheat Sheet **https://blog.hootsuite.com/social-media-image-sizes-guide/**

### **Links for safety-conscious work**

Directory of recommended, free software **https://prism-break.org/en/all/**

The TOR browser for anonymous surfing and access to the TOR network (Dark Web) **<https://www.torproject.org/>**

Information about whether you are affected by Identity theft **<https://haveibeenpwned.com/>, <https://sec.hpi.de/ilc/>**